НЕЗАЛЕЖНАЯ ГАЗЕТА ШУМІЛІНШЧЫНЫ

Benapyco, **EXECUTE DE LA PROFESSION (PROFESSION DE LA PROPESSION DE LA PROPESSION DE LA PROPESSION DE LA PROPESSION DE LA PROPESSION DE LA PROPESSION DE LA PROPESSION DE LA PROPESSION DE LA PROPESSION DE LA PROPESSION DE LA PROPESSI** 

**Паляванне Улада** шлюб, склаў для мужчын 32 гады, для — — — — — — <sup>Ян Вайтовіч</sup> I Рэспублікі Беларусь Пётр Шэршань, **— Пераклад з расейскай р**<br>— — ПАРТАЛ ТВАЙГО ГОРАДА: HTTP://SHUMILINA.BY<br>— — — — — — — — — — — — — — — <sup>— — —</sup> — <sup>—</sup> — — <sup>—</sup>

**спорт**

У 2018 годзе на свет зьявілася ў дзве двойні. Усяго за год

аддзелам загса і сельскімі выканаўчымі камітэтамі Шумілінскага раёна былі зарэгістраваны 182 нараджэнні (для параўнання: ў 2017 годзе было 187) – нарадзілася 99 хлопчыкаў і 83 дзяўчынкі.

Пры гэтым у 48 выпадках нараджэнне дзяцей было зарэгістравана ў маці, якія не знаходзіцца ў шлюбе.

З аналізу ўзроставых катэгорый бацькоў вынікае, што самым маладым бацькам споўнілася: 20 год бацьку і 17 год маці, а самым сталым – адпаведна 56 і 44 гады. Прычым сярэдні ўзрост бацькоў складае 30 год.

Варта дадаць, што ў мінулым годзе на Шуміліншчыне было зарэгістравана 95 шлюбаў.

Сярэдні ўзрост асоб, якія ўступалі ў

жанчын – 30 год. Самаму маладому жаніху споўнілася 19 год, нявесце – 16 год. А самым узроставым жаніхом стаў 81 гадовы мужчына, самай сталай нявестай – 63-гадовая жанчына.

# **Дэмаграфія Памерла амаль удвая болей, чым нарадзілася**

Указам Прэзідэнта Рэспублікі Беларусь № 119 юрыдычным асобам забаронена набываць службовыя легкавыя аўтамабілі пры наяўнасці на працягу апошніх трох каляндарных пратэрмінаваную запазычанасць

У мінулым годзе было скасавана 17 шлюбаў па ўзаемнай згодзе мужа і жонкі, якія не маюць агульных непаўналетніх дзяцей і спрэчкі пра маёмасць (згодна з арт. 351 Кодэкса Рэспублікі Беларусь аб шлюбе і сям'і).

У 2018 годзе былі зарэгістраваны наступныя страты: ў раёне памерла 334 чалавекі, сярод якіх іх налічваецца 70 асоб працаздольнага ўзросту. Пры гэтым сярэдні ўзрост памерлых летась склаў для мужчын усяго 62 гады, а для жанчын падвысіўся да 77 год. Па ўсяму бачна, шумілінскія мужчыны рана паміраюць ды многія яшчэ ў працаздольным узросте.

**У мінулым 2018 годзе на Шуміліншчыне нарадзілася 182 дзіцяці, тым часам як памерла 334 чалавекі, у тым ліку 70 грамадзян працаздольнага ўзросту.** 

У мінулым годзе такія факты безгаспадарчасці былі выяўлены супрацоўнікамі Камітэта дзяржкантролю вобласці ў шасці юрыдычных асоб,<br>падведамасных Шумілінскага, падведамасных Лёзненскі, Міёрскі і Чашніцкага райвыканкаму.

# **Будаўніцтва Жылы дом – у рэкордны тэрмін**

месяцаў пратэрмінаванай запазычанасці па выплаце заработнай платы, плацяжах за спажытыя энергарэсурсы, абавязковых плацяжах у бюджэт, дзяржаўныя мэтавыя бюджэтныя i пазабюджэтныя фонды. Штраф за парушэнне забароны – ад 600 да 1000 базавых велічынь.

І хоць памер яго значны, асобных суб'ектаў гаспадарання гэта не спыніла. Напрыклад, ААТ «Малькова» у Лёзненскім раёне, маючы

**Ян Вайтовіч** Рэспублікі Беларусь Пётр Шэршань, Перарэзаць чырвоную стужачку ва ўрачыстай абстаноўцы і ўручыць сімвалічны ключ ад дома дырэктару СХП «Мазалавагаз» Рамана Бабаева ў аграгарадок прыехалі ганаровыя госці – намеснік старшыні аблвыканкама<br>Уладзімір – Белавус, нанеральны генеральны дырэктар УП «Віцебскаблгаз», член Савета Рэспублікі Нацыянальнага сходу

**У ААТ «Аграбаравінка» Шумілінскага раёна куплялі службовае**  за энергарэсурсы ў суме каля 16 тыс. рублёў. Рашэнне аб куплі было **ваўкоў аўто пры наяўнасці даўгоў.**

**У даўгах, а купляюць аўтамабілі** 

Трохпавярховы будынак агульнай плошчай 795,4 квадратных метра на вуліцы Газавікоў пабудавалі рэкордна хуткімі тэмпамі работнікі Шумілінскай ПМК-70. Аб'ект быў здадзены датэрмінова, за кошт чаго ўдалося істотна зэканоміць сродкі. Такім чынам, галоўнае прадпрыемства «Віцебскаблгаз» вырашае адну з найважнейшых на сённяшні дзень задач – забеспячэнне рабочых кадраў жыллём і замацаванне спецыялістаў у сельскай мясцовасці.

Вялікая група ўцякае, а Дынары<br>давялося — выкарыстоўваць — два давялося выкарыстоўваць два додатковыя патроны.

Алімбекова пакідае першы рубеж 13.  $(+0.17)$ .

будаўнікі і праекціроўшчыкі.

Аналізуючы вынікі мінулага года, можна зрабіць выснову, што ў жыллёвым будаўніцтве вобласці адбыўся значны зрух наперад, калі ў 2017-м было ўведзена ў эксплуатацыю 251 тысяч квадратных метраў жылля, то ў 2018-м – больш за 300 тысяч. Больш за тры тысячы сем'яў палепшылі свае жыллёвыя ўмовы.

*(працяг на стр. 2)* Быстраногая Фіялкава дагнала Тандрэволд. А вось хто губляе, так гэта Йіслова, якую ўжо даганяе Кручынкіна. Толькі 18-е месца ў нашай каманды. Кручынкіна перадала эстафету 18-й

Біятланістка з Шуміліна Ганна Сола разам з Крыўко выцягнулі и Алімбекова ўзначальвае другую. **жаночую зборную на восьмае месца ў эстафеце на этапе Кубка свету.**

Плануецца, што ў новую хату з пакватэрным ацяпленнем і круглагадовай падачай гарачай вады работнікі агракомплексу » будуць заселеныя бліжэй да канца зімы. На 16 студзеня гэтага года ў СХП «Мазалавагаз» мелі патрэбу ў паляпшэнні жыллёвых умоў 56 чалавек, увод у эксплуатацыю новага дома дасць магчымасць поўнасцю вырашыць гэтае пытанне.

**vitbichi.by Пераклад з расейскай рэдактара**

**Работнікі Шумілінскай ПМК-70 пабудавалі ў рэкордны тэрмін 12-кватэрны жылы дом у аграгарадку Мазалава**

> Як вядома, праблема ваўкоў на Шуміліншчыне – гэта даўно ўжо не экзотыка, а надзённыя рэаліі нашага жыцця. Асабліва шэрыя драпежнікі<br>палохаюць жыхароў невялічкіх невялічкіх аддаленых вёсак, дзе пражываюць пенсіянеры. Не раз вяскоўцы жаліліся, што ўвечары бывае страшна выйсці на вуліцу, а "ўсіх сабак ваўкі пагрызлі". Паводле дырэктара Шумілінскай раённай арганізацыйнай структуры "Беларускага таварыства паляўнічых і рыбаловаў" Аляксандр Усава, у нашым раёне пакуль што сітуацыя з ваўкамі адносна спакойная. Мясцовыя паляўнічыя праводзяць рэгулярны адстрэл ваўкоў, чым кантралююць іх колькасць у шумілінскіх лясах. І вось 1 студзеня егер Уладзімір Беланожка і старшыня паляўнічай дачы "Сіроцінская" Іван Барсукоў па воўчых слядах дакладна вызначылі месцазнаходжанне зграі. Тэрыторыю абнеслі флажкамі, аб навіне паведамілі іншым паляўнічым. У выніну былі застрэлены чатыры ваўкі, аднаму драпежніку ўдалося збегчы. Вызначыліся паляўнічыя Віктар Савіч, Аляксандр Сідарэнка і Віктар Антонаў. **У. Амбросаў**

**Калі шумілінскія паляўнічыя знайшлі зграю ваўкоў, на паляванне, якое ладзілі на тэрыторыі Сіроцінскага сельсавета – з'ехалася каля 50 чалавек, піша раёнка "Герой працы".** 

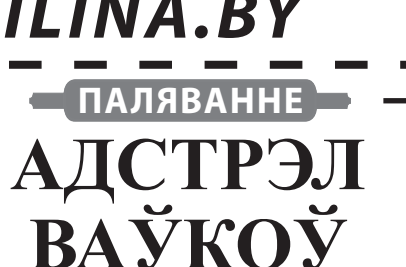

прынята наглядальным саветам са згоды начальніка аддзела эканомікі Лёзненскага райвыканкама.

Такія ж парушэнні заканадаўства зафіксаваны ў ААТ «Іванскі-Агра» (Чашніцкі раён), КУП «Язна» (Міёрскі раён) і ААТ «Аграбаравінка» (Шумілінскі раён).

Па патрабаванні Камітэта дзяржкантролю вобласці вінаватыя асобы прыцягнуты да дысцыплінарнай і адміністрацыйнай адказнасці.

**Па матэрыялах Камітэта дзяржкантролю Віцебскай вобласці**

19 студзеня зборная Беларусі па біятлоне заняла восьмае ў жаночай эстафеце на этапе Кубка свету ў нямецкім Рупольдынгу.

Дынара Алімбекава выкарыстала тры дадатковыя патроны і перадала эстафету 14-й з хвілінным адставаннем ад лідэра. Алена Кручынкіна добра прайшла першы круг і стральбу лежачы, але праваліла стойку, адправіўшыся на два штрафныя кругі. Пасля паловы гонкі наша каманда была толькі 18-й.

Здавалася, у першую дзясятку наша зборная ўжо не трапіць, але файна на сваіх этапах адпрацавалі Ганна Сола і Ірына Крыўко, выкарыстаўшы на дваіх толькі адзін дадатковы патрон.

Гэта дазволіла беларускай камандзе падняцца на восьмае месца.

Паведамленні онлайн трансляцыі жаночай эстафеты:

Старт!

Дынара Алімбекова разам з Даратэяй Вірэр ўзначальвае пелатон.

Першая дзявятка бяжыць разам. Ледзь адстае Хінц. Алімбекова паднялася на 11-е месца, але адставанне амаль не скарачаецца.

Хінц дагнала першую групу.

Першая дзясятка ўжо на першай стральбе. Алімбекова

Вірэр, Сымон і Сулемдаль зыходзяць лідэрамі.

Алімбекова абмежавалася 6 патронамі. У Аўстрыі і ЗША па 2 штрафныя кругі! Вірэр і Сымон адрываюцца ад Сулемдаль, а Алімбекова шмат губляе ...

Алімбекова – 14-я (+0.57).

З цікавасцю паназіраем за Ленай Кручынкінай!

Кручынкіна страляе без промахаў і падымаецца на 10-е месца.

# **Восьмае месца ў эстафеце**

### **№2, студзень 2019 ГОДА**

2 CTAP.

### **культура**

# CNBTTEHEK

*(пачатак на стр. 1)*

**• Каб атрымліваць кожны нумар газеты «Cвітанак» паведаміце рэдакцыі аб гэтым – зрабіце бесплатную падпіску. Калі не жадаеце атрымліваць газету, то патэлефануйце.** 

**• Калі прачыталі "Cвітанак", то калі ласка, перадайце знаёмым.**

**• Наша газета стала размяшчаецца на партале http://kamunikat.org, дзе зацікаўленыя грамадзяне могуць яе спампаваць са старонкі: http://kamu****nikat.org/svitanak.html для далейшага выкарыстання яшчэ да з'яўлення газеты на паперы.**

ભા

### **спорт**

 $(+2.11)$ . Сола ўжо падымаецца на 16 месца. Сола закрывае ўсе 5 мішэняў. Ужо 11-е месца (+1.51). Губляе хуткасць Сола. Не разлічыла сілы? Сола прыбегла 13-й абмежавалася 6

вёсках, дзе часцей за ўсё няма ўласных Дамоў культуры.<br>Аўтаклубу — з — Шуміліна

Аўтаклубу з «прастойваць» не даводзіцца: бывае, што ў дзень артысты даюць па 3-4 прадстаўленні. А ў святы гастролі па раёне становяцца яшчэ часцей.

...У бальнічны завулку ў аграгарадку Мішневічы Шумілінскага раёна прытуліўся акуратны аднапавярховы домік, у якім знаходзіцца аддзяленне кругласутачнага знаходжання пажылых і інвалідаў. Або, на народным мове, «прытулак для старых». Сюды вядзе старанна вычышчаная ад снегу дарожка. Па ёй адзін за адным ідуць Каза, Мядзведзь, цыганы і іншыя калядоўшчыкі. А замыкаюць пярэстую кампанію Дзед Мароз са Снягуркай. Гэта – самадзейныя артысты з клуба «Душа». Менавіта яны і складаюць касцяк раённага аўтаклуба.

«Выпадковых людзей сярод артыстаў няма».

Усё вельмі проста: як аўталаўка прывозіць прадукты ў вёскі, дзе няма сваіх крамаў, так аўтаклуб забяспечвае вольны час у

– Клуб «Душа» працуе ўжо больш за 5 гадоў. У ім 16 пастаянных удзельнікаў, – распавядае загадчыца Лідзія Барадзянок. – Некаторыя артысты – людзі з абмежаванымі магчымасцямі. Прымаем да сябе ўсіх жадаючых, хто ўмее добра спяваць і танцаваць.

Лідзія Барадзянок адпрацавала ў сферы культуры 30 гадоў. Выйшаўшы на пенсію, ўзначаліла Шумілінскі аўтаклуб. Да гэтага была ўдзельніцай розных творчых калектываў, у

прыватнасці, народнага тэатра Шумілінскага Дома культуры. «Каго мне толькі ні даводзілася гуляць: і дурную служанку, і салдацкую ўдаву, і Бабуягу, і Снягурку, і нават Дзеда Мароза, – успамінае артыстка. – Але галоўнае ў нашай працы – іскрынкаю, уменне данесці сваю творчасць да гледача. А ў вёсцы глядач – асаблівы. З ім трэба ўмець пагаварыць па душах ».

Да Новага года аўтаклуб даў канцэрты ў многіх населеных пунктах свайго рэгіёну. На стары Новы год – у народнае свята Шчодрая (Багатая) куцця – едзе туды, куды дабрацца не паспеў.

– Сёння аўтаклуб пабывае ў чатырох месцах: аграгарадку Мішневічы, вёсцы Мікалаева, гарадскім пасёлку Обаль – усюды пакажам Калядныя прадстаўленне для пацыентаў мясцовых бальніц і сацыяльных устаноў, – кажа Лідзія. – А яшчэ паедзем калядаваць у вёску каравайніцы - нас запрасілі ў госці.

«А гармонь ўзялі?»

Кропка збору «бадзяжных акцёраў» – раённы Дом культуры. Артысты апранаюць касцюмы, грыміруй і выходзяць на вуліцу. Перад тым як адправіцца ў шлях, Лідзія Валянцінаўна робіць «кантрольны агляд».

– А гармонь ўзялі?

– Вядома, – смяецца акампаніятар Анатоль Матус.

– Ну, а што ж, бо быў у нас выпадак: ад'ехалі, а потым ўспомнілі, што забыліся баян, - кажа мастацкі кіраўнік аўтаклуба. І, гледзячы на Казу у белай кажушку і з срэбнымі «рожкамі», сама смяецца: «Хоць,

У Мішневічы артыстаў ужо чакаюць, але трэба падгадалі час канцэрта так, каб у пажылых пастаяльцаў «прытулка» у гэты момант не было ні абеду, ні ціхай гадзіны.

У дарозе гучаць песні Валерыя Абадзінскага. Шумілінскага артысты разаграваюцца – падпяваюць зорцы савецкай эстрады 1960-1970-х.

Мішневічы – аграгарадок, цэнтр сельсавета, тут жыве каля 700 чалавек, ёсць і школа, і бібліятэка. Мы ж накіроўваемся да будынка ў бальнічны завулку, дзе знаходзіцца аддзяленне кругласутачнага знаходжання пажылых і інвалідаў.

Калі б да мішневіцкіх старых на стары Новы год ианавошта казе баян?» **прыехаў з канцэртам сам Філіп Кіркораў, яны, напэўна, вельмі здзівіліся б, але наўрад ці б так ўзрадаваліся поп-зорцы, як сваім – даўно знаёмым і ўжо такім родным – гастралёрам з Шумілінскага аўтаклуба. У Шчадрэц – напярэдадні старога Новага года – TUT.BY праехаў з «вандроўнымі артыстамі» каля 125 км, абвандраваў практычна палову раёна, і ўбачыў, якое шчасце яны дораць людзям.**

> У аддзяленні бездапаможныя адзінокія пажылыя людзі. Дзеці ёсць толькі ў траіх. У невялікім актавай зале канцэрта чакаюць каля 15 гледачоў - прыйшлі ўсе, хто можа хадзіць, і прыехалі на калясцы ўсе, хто сёння адчувае сябе лепей.

патронамі і сыйшла 12-й  $(+2.14)$ .

> – Го-го-го, каза, го-го-го, шэра! – ціхі «прытулак» запаўняюць вясёлыя калядныя песні.

Пачынаецца прадстаўленне. Пенсіянеры, як дзеці, жыва рэагуюць на што ўпала на падлогу Казу, якая такім чынам выпрошвае пачастункі ( «Нашай козачцы многа ня трэба: два боханы хлеба, мерка аўсу, а наверх каўбасу. Ну і аладкі, каб бакі былі гладкі»). Але больш за ўсё публіку смешыць паведамленне:

– Ёсць у нас мядзведзь незвычайны. Ён ўмее ўсякія штукі паказваць.

– Ух ты! - гучна захапляецца бабуля ў першым шэрагу.

## **Апытанне камунальнікаў не ўхвалілі**

Калі зала ўжо завялі гарэзнымі прыпеўкамі, дзве «цыганкі» прапаноўваюць гледачам<br>«паваражыць». А потым «паваражыць». старыя – як у дзіцячым садку хорам клічуць Дзеда Мароза і Снягурку.

І старыя ўслед за навагоднім «чараўніком» і яго унучкай Снягуркай бадзёра

падхопліваюць словы дзіцячай

каляднай песні, якой ужо больш за 100 гадоў. «У лесе нарадзілася ялінка» у «доме для пажылых» – відовішча, паверце, яшчэ тое: прабівае на слёзы.

– Вы часцей прыязджайце да нас! Не забывайце нас, калі ласка! –выпраўляюць артыстаў да самага парога.

У Обальскай участковай бальніцы ёсць аддзяленне з медыка-сацыяльнымі койкамі. Зараз тут знаходзяцца 14 чалавек.

Супраць гора-стралка зараз<br>узбуджана — крымінальная крымінальная справа за хуліганства. Цяпер чму пагражаюць грамадскія работы або штраф, або папраўчыя работы да двух гадоў, або арышт да 6 месяцаў або пазбаўленне волі да 3 гадоў.

### **здарэнні, крымінал Стральба**

Артысты даюць канцэрт прама ў калідоры. Сюды выйшлі 6 чалавек. Астатнія, хто не можа падняцца, слухаюць з палат, лежачы на ложках. На імпрэзу сабраліся і супрацоўнікі больницы. Кто-небудзь з гледачоў смяецца, а хтосьці крадком выцірае горкую слязу. Можа, успамінае далёкія гады, калі былі маладыя сілы і здароўе.

– Цяжка спяваць, калі людзі плачуць, – напаўголасу тлумачыць

адна з артыстак. – Калі прыязджаем у лякарню, мы, вядома, стрымліваем сябе: адна справа выступаць перад здаровымі людзьмі, зусім іншае - перад хворымі. У весялосьць

ж таксама нельга пераходзіць грань.

Пад заслону Дзядуля Мароз і Снягурка раздаюць усім падарункі. Да пацыентам, хто не здолеў да іх выйсці сам, ідуць у палаты.

«Сустракаюць пірагамі, дораць кветкі і ўсмешкі» – У нашым калектыве ў асноўным людзі «сталага» ўзросту. Але магчымасць дарыць ўсім свята і радасць, мабыць, надае ім сілы і здароўе. У каго-небудзь што-то можа хварэць, але рэпетыцыю ён не прапусціць ні за што, - кажа пра ўдзельнікаў «Душы» Лідзія Барадзянок.

Паводле яе слоў, Шумілінскі аўтаклуб - пастаянны госць не толькі ў сацыяльных установах: - Не заўсёды такім вялікім

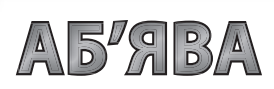

складам, як сёння, бывае, і менш, але мы ездзім на фермы - віншуем жывёлаводаў. Клічуць на розныя прафесійныя святы, на юбілеі доўгажыхароў, на рубінаў і залатыя вяселлі. Ну і, вядома, на ўсе знамянальныя даты календара ў нас канцэрты. А яшчэ ездзім па аддаленых населеных пунктах, робім святы вёскі. Гледачы там вельмі ўдзячныя, сустракаюць нас гасцінна: рыхтуюць выставу, пякуць пірагі. Акрамя таго, кожны год ўдзельнічаем у міжнародным фестывалі інвалідаў у рамках «Славянскага базару ў Віцебску» і ў святкаванні Дня горада ў Шуміліна. За год было 60 мерапрыемстваў. Так што адпачываць, старэць і хварэць нам няма калі.

... У Лідзіі Валянцінаўны шмат задумак на будучыню. Да прыкладу, ёсць ідэя зрабіць праект «Жыла-была вёска» знайсці «памерлую» вёску з цікавай гісторыяй, прыехаць туды з канцэртам, запрасіць дзяцей і ўнукаў тых людзей, хто там калісьці жыў.

> **Tut. by Пераклад з расейскай рэдактара**

# **Вандроўныя артысты**

гэты раз шумілінцы праявілі значную актыўнасць – усяго ў апытанні ў дзвюх кантактных групах прынялі ўдзел 127 чалавек.

Варта адзначыць, што на гэтай зімой чысцяць дарогі і двары ад снега?"

У нашай супольнасці Укантакце было пастаўлене пытанне:

"Як дарожнікі і камунальнікі (15.96 % ), мне ўсё роўна, бо Галасы размеркаваліся наступным чынам: лепш, чым раней – 16 (17.02 %), як было так і ёсць 39 – (31.91 %), горш, чым раней – 11 (11.7 %), значна горш, чым раней – 15 (15.96)%, а яны двары чысцяць? - 15

**Удзельнікі апытання з нашых групаў у сацыяльных сетках большасцю прагаласавалі за тое, што мясцовыя камунальныя службы са снежнай стыхіяй не спраўляюцца належным чынам.** 

Сола звяртаецца ў вялікай групе на 13-м месцы (+2.19). Добры этап у выкананні Ганны. адстралялася дакладна і паднялася на

дзевятае месца (+2.17). Ну а восьмай фінішуе Крыўко. Яна на пару з Сола выцягнула нашу каманду ў топ-8 пасля правалу ад Алены

Кручынкінай. Здаецца, што ў нашага жаночага біятлона не такое і змрочную будучыню! Мне здаецца, што мы можам з аптымізмам глядзець у будучыню беларускага жаночага біятлона. Вядома, узровень Домрачавай можа і не дастаць, але шанцы на медалі пры пэўных умовах ёсць. **tyt.by** 

**пераклад з расейскай рэдактара**

чакаю вясну – 7 (7.45 %). Усяго прагаласавалі 94 чалавекі.

У групе "Аднакласнікі" вынікі апытання наступныя: лепш, чым раней – 5 , як было так і ёсць – 8, горш, чым раней – 5, значна горш, чым раней – 8, а яны двары чысцяць? - 5, мне ўсё роўна, бо чакаю вясну – 2. Усяго прагаласавалі 33 чалавекі. Як бачна,удзельнікі форума зацікаўлены ў паляпшэнні вынікаў работы камунальнікаў.

**Алесь Прыбярэжны**

Калі ў шумілінскіх кафэ бывае шматлюдна, мясцовай міліцыі нярэдка давозіцца разбірацца з рознымі здарэннямі. А на днях кампанія з хлопцаў, якая добра пагуляла і выпіла ў «Караване», вырашыла яшчэ і …пастраляць. Жыхар з вёскі Андрэеўка<br>Мішневіцкага сельсавета Мішневіцкага чамусьці ўзяў з сабой пнеўматычную зброю. Супрацоўнікам крымінальнага вышуку потым патлумачыў,

што пацэліў у сцяну. Аднак кулі трапілі ў вокны<br>Тэрытарыяльнага — цэнтра Тэрытарыяльнага сацыяльнага абслугоўвання насельніцтва і пашкодзілі шкло.

**Пасля застолля ў шумілінскім кафэ «Караван» нецвярозы хлопец адкрыў стральбу па вокнах, паведамляе раёнка "Герой працы"**

Пра гэта здарэнне паведаміў што пагражае браканьерам, – першы намеснік начальніка РАУС пазбаўленне волі да шасці гадоў. Аляксей Іспянькоў. Узбуджана крымінальная

справа. Максімальнае пакаранне,

**Сяржук Крупскі** 

**па матэрыялам uvd.vitebsk.gov.by**

**Невядомыя браканьеры на тэрыторыі паляўнічых угоддзяў паміж Амбросавічамі і Крывым Сялом незаконна застрэлілі двух дзікоў і двух ласёў.**

# **Забілі дзікоў і ласёў**

### **Азбука паліталогіі Вечны Новы год**

**Пераход ад «ліхіх дзевяностых» да стабільнасці «нулявых» суправаджаўся мэтанакіраваным забойствам палітыкі, што і прывяло да спынення эканамічнага росту.**

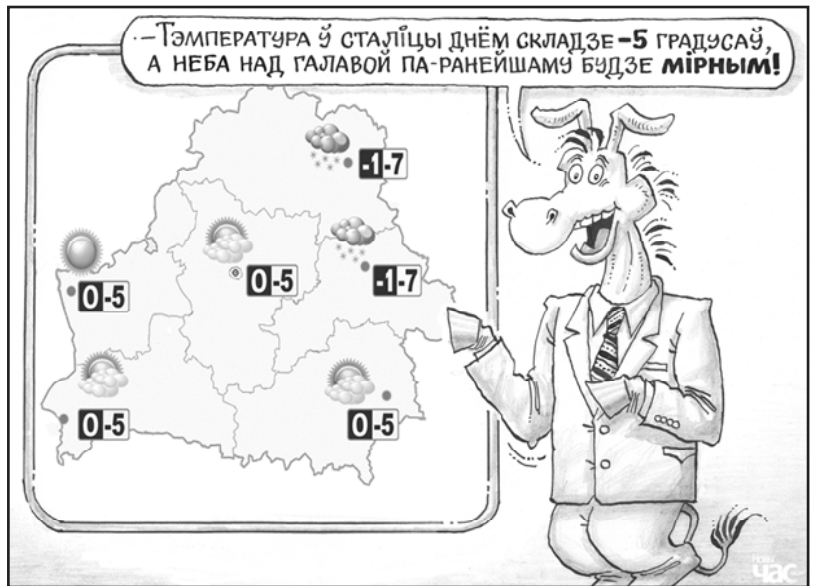

Неяк так атрымалася, што я перастаў успрымаць Новы год у якасці свята. Для «жаўрука» дасядзець без справы да апоўначы — дадатковая праблема. Не назіраць жа за эстрадныміскокамі ў тэлевізары. Я тэлевізар шмат гадоў не гляджу, акрамя футбольных матчаў з удзелам «Манчэстар Юнайтэд», дый за імі ўсё часцей сачу праз інтэрнэт.

…Важна падкрэсліць, што гаворка ідзе пра разуменне — і не больш за тое, бо любыя публічныя заявы, кім бы ў краіне яны ні рабіліся, на рэальнае жыццё прыкметна не ўплываюць.

Новы год — свята, пазбаўленае ідэалагічнай нагрузкі. Таму навагоднія звароты адзінага палітыка (АП) пачынаюцца з разваг пра самыя лепшыя пачуцці і чаканні, што аб'ядноўваюць родных, сваякоў і сяброў, якія сабраліся за святочнымі сталамі.

Аднак зусім без таго, што па-сапраўднаму набалела, не абыходзіцца. У гэтым годзе да ліку набалелага можна было прадказальна аднесці дзве тэмы: па-першае, развагі пра суверэнітэт і незалежнасць дзяржавы, па-другое, пра мір, які ў чарговы раз удалося захаваць.

Мае чаканні спраўдзіліся. Цытую: «Мы гублялі родных і блізкіх, набывалі новых сяброў, нараджалі і гадавалі дзяцей. Але галоўнае — мы захавалі мірнае неба для беларусаў і ў вачах нашых дзяцей няма страху і безвыходнасці ад вайны».

бяспекі. Прынамсі, міністр замежных спраў Уладзімір Макей у гэтым упэўнены. Донару стабільнасці важна не апынуцца ў ролі шаўца без ботаў. Але, калі меркаваць па адсутнасці страху і безвыходнасці ад вайны ў вачах нашых дзяцей, і ў мінулым годзе Беларусі ўдалося выканаць свае донарскія абавязальніцтвы ў поўным аб'ёме.

«Але асаблівую цеплыню сваіх слоў я накіроўваю вам, працаўнікам палёў і заводаў, нашай інтэлігенцыі, абаронцам Айчыны, старэйшаму пакаленню і старым. Усім, хто стварыў на дабрадатнай беларускай зямлі першую суверэнную і незалежную дзяржаву, працягвае тварыць яе сучаснасць. Мы павінны ўмацаваць сваю дзяржаўнасць на прынцыпах сумленнасці і справядлівасці і менавіта такой

захаваць краіну для дзяцей і ўнукаў».

### **Донар стабільнасці**

Займеннік «мы» ў першай цытаце згадваецца двойчы. Але гэта не тоесныя «мы». Звярніце ўвагу на другi сказ: «мы захавалі мірнае неба для беларусаў ...». Гэта значыць, не самі беларусы дамагліся такога выбітнага выніку, а «мы» для беларусаў.

Што ж, калі беларусы ў гэтай справе ўдзелу не прымалі, і мірнае неба — вынік дзейнасці абмежаванай групы асоб, зашыфраванай пад займеннікам першай асобы множнага ліку «мы», дык такое дасягненне тым больш можа прэтэндаваць на званне галоўнага дасягнення года. Вось толькі пра чыіх дзяцей ідзе гаворка? Колькі я ні перачытваў цытату, зразумець так і не змог. Але чые б яны ні былі, я за дзяцей шчыра рады.

> 1990-я гадымінулага стагоддзя, безумоўна, былі «ліхімі», але без гэтай ліхасці не ўпала б «жалезная заслона», не быў бы прыняты Закон аб кааперацыі, які адкрыў шлях для прыватнай ініцыятывы ў эканоміцы. Калі б не 1990-я гады, беларусы і сёння душыліся б у чэргах не па «гумавую» каўбасу, а па хлеб і гнілую бульбу.

Беларусь, калі хто забыўся, прызнаецца краінамі Еўропы ў якасці донара стабільнасці

Магчыма, з апошняй высновай я паспяшаўся, і дзякаваць за гэта варта не Беларусі і беларусам, а ўсё той жа групе асоб, якія хаваюцца пад займеннікам «мы». Але ці так ужо гэта істотна?

Пяройдзем да аналізу другой цытаты. У поўнай адпаведнасці з савецкім бэкграўндам АП, спіс тых, «хто стварыў на дабрадатнай беларускай зямлі першую суверэнную і незалежную дзяржаву», адкрываюць працаўнікі палёў.

Далей ідуць працаўнікі заводаў і наша інтэлігенцыя. Класічная савецкая трыяда: два класы (рабочыя і сяляне) і паміж імі інтэлігенцыя ў выглядзе праслойкі. На клас яна не цягнула. «Таму, — згодна са справядлівай заўвагай Леніна, у ёй усё бессістэмна: на кілаграм прыстойных людзей даводзіцца дэкалітр усялякай брыдоты». Ці захаваліся такія суадносіны да нашых дзён — я казаць не бяруся, але ўвесь мой жыццёвы вопыт падказвае, што на істотны зрух на карысць павелічэння колькасці прыстойных людзей разлічваць не даводзіцца.

Любоў да працаўнікоў палёў перадалася АП з малаком маці. І не бяда, што ўклад сельскай гаспадаркі ў ВУП складае сёння каля 7%. Не ў працэнтах справа. Справа ў менталітэце, які быў і застаецца пераважна сялянскім.

Бліжэй да канца спісу размясціліся абаронцы Айчыны. Прычыну, паводле якой яны згаданыя, мяркую, не трэба тлумачыць. А што да старэйшага пакалення і старых — куды ж без іх напярэдадні чарговай электаральнай «вакханаліі»? Гэта яны, як неаднаразова адзначалі незалежныя сацыёлагі, стварылі

случае облом, и надолго. При<br>рухнувшей моноэкономике моноэкономике (нефть дает 95% экспортной выручки) ни Мадуро, ни любой на его месте не в силах расплатиться с Беларусью, руководство которой и на этом направлении село в галошу…

і працягваюць ствараць дзяржаўнасць, якая абапіраецца не на права, а на сумленнасць і прыстойнасць. Такую вось архаічную дзяржаўнасць!..

### **…Архаіка на маршы**

Нямецкі эканаміст Вернер Зомбарт увёў у навуку, а аўстрыйскі эканаміст Ёзэф Шумпетэр папулярызаваў паняцце «стваральнае разбурэнне». Працэс стваральнага

 $\hspace{0.1cm} \blacksquare$ 

разбурэння з'яўляецца ключавым для капіталізму. Гэта дзякуючы яму бесперапынна ствараюцца новыя тавары, новыя метады вытворчасці, новыя рынкі і новыя формы індустрыяльнай арганізацыі. І галоўным суб'ектам зменаў выступае, натуральна, прадпрымальнік.

*(працяг на стар. 4)* Кроме всего прочего, венесуэльский проект Минска показал, что найти альтернативу российской нефти будет непросто. Попытки возить это сырье от Чавеса танкерами провалились оказалось вдвое дороже. И даже после завершения налогового маневра в России ее нефть, вероятно, будет самой

### **Венесуэльский облом Как рухнули надежды на Эльдорадо**

Але для паўнавартаснай праявы сваёй суб'ектнасці прадпрымальнік мае патрэбу ў канкурэнтным асяроддзі. І не толькі ў эканамічнай сферы, але і ў палітычнай. Прычым у другой нават больш, чым у першай, бо падтрыманне канкурэнцыі ў эканоміцы магчымае толькі за кошт канкурэнцыі ў палітыцы.

У Беларусі пераход ад «ліхіх дзевяностых» да стабільнасці «нулявых» суправаджаўся мэтанакіраваным забойствам палітыкі. Палітыка памерла, а разам з ёй спыніўся эканамічны рост, што і пацвярджаецца марнасцю намаганняў урада адшукаць новыя драйверы эканомікі.

Сёння мы назіраем архаіку на маршы, і ўзначальвае гэты марш дзяржава, што мудрагеліста спалучае ў сабе феадальныя і сучасныя элементы. І ўсё ж колькі б сучаснасці ў гэтую дзяржаўную бочку ні дадавалася, і адной лыжкі феадалізму ў выглядзе непадкантрольнай улады хапае для яе нейтралізацыі. *\* \* \**

*Феадалізм пакінуў нам у спадчыну формулу «васал майго васала — не мой васал». У Беларусі з яе ўладнай «вертыкаллю» яна не прыжылася, што і зафіксавана ў Канстытуцыі ўзору 1996 года. Аднак, нягледзячы на такі архаічны факт, я дазволю сабе скончыць гэту «Азбуку паліталогіі» фінальным сказам са звароту АП: «З Новым годам, дарагія сябры!»*

> **Сяргей Нікалюк "Новы час"**

Минск и Москва снова разошлись в подходах. Владимир Путин лично поддержал Николаса Мадуро,

которого венесуэльская оппозиция объявила узурпатором, а вот белорусский МИД лишь невнятно высказался в том духе, что венесуэльский народ сам может справиться с трудностями.

Трудности — это очень мягко сказано. Там завал, экономический коллапс, катастрофа, при подавлении протестов уже убито 26 человек.

Минск не влезает в тамошний конфликт потому, говорят аналитики, что надеется найти общий язык с новыми властями, если Мадуро падет. Сейчас в Венесуэле фактически двоевластие, лидер оппозиции Хуан Гуайдо объявил себя исполняющим обязанности президента и получил поддержку ряда стран, прежде всего США.

**Плакали наши денежки**

время капитально вложились в Венесуэлу. Каракас задолжал нам сотни миллионов долларов. Говорят о полумиллиарде, но это не точно, большие начальники темнят.

Что, между прочим, лишний раз ставит вопрос о прозрачности политики, подотчетности правящей верхушки обществу. Будь у нас нормальная демократия и разделение властей, парламент, например, мог бы потребовать у правительства справку, в какую копеечку влетела «братская интеграция» с Венесуэлой. Но у нас на такую смелость депутатов рассчитывать трудно. В любом случае Москва вложила в Венесуэлу намного больше (по данным российского оппозиционера

Белорусские власти в свое Алексея Навального, 17 млрд долларов). Но для нее сейчас главное не отбить деньги, а принципиально ответить Вашингтону, с которым идет большая геополитическая заруба. Звонок Путина Мадуро означает: только попробуйте суньтесь, чертовы янки, наводить свои порядки в Венесуэле! Белорусское же руководство, напротив, активно наводит мосты с Вашингтоном. Недавно глава МИДа Владимир Макей несколько раз звонил в госдеп (и это слили в прессу), сообщил, что снят лимит на число американских дипломатов в Минске, готовится возвращение послов. Это, кроме всего прочего, сигнал белорусских властей восточной соседке, с которой сейчас новые крутые терки: на вас, дорогие российские партнеры, свет клином не сошелся. Но положа руку на сердце — прорыва в отношениях с Вашингтоном не будет. А вот с Каракасом в любом

**...Халява всегда кончается**

Эти маниловские прожекты рухнули вместе с мировыми ценами на нефть. Режим Мадуро, преемника умершего от рака Чавеса, враз оказался финансово-экономическим и политическим банкротом. Если вдуматься, то подобным образом сдулось и белорусское экономическое чудо, которое тоже было завязано на нефть. Точнее, на большую маржу от переработки этого сырья, получаемого из России без пошлин. Как только мировые цены на нефть упали, а Москва ужесточила условия субсидирования, наша экономика капитально забуксовала.

Спасает то, что у нас все-таки не моноэкономика. Хотя модель тоже однобокая, кривая. И

очевидно, что годы нефтяного офшора белорусские власти потратили бездарно: упустили время для экономической перестройки, ухода от модели «сборочного цеха СССР»,<br>провалили модернизацию. модернизацию,<br>с развитием опоздали с наукоемких отраслей, ИТсектора и пр. Сохраняется колоссальная зависимость от российских энергоресурсов. Иначе говоря, Беларусь страдает из-за постоянной надежды ее начальства на ту или иную халяву. Но халява будь то венесуэльская, будь то российская — рано или поздно заканчивается.

### **Венесуэльские уроки**

**При обвале нефтяной экономики ни Мадуро, ни любой на его месте не в силах расплатиться с Беларусью, авансом вбухавшей в Венесуэлу сумасшедшие деньги...**

# CSBJTY AHAK

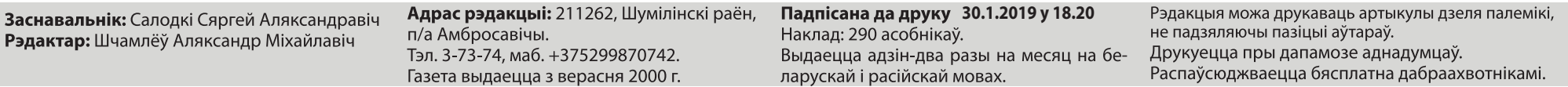

**(пачатак на стар. №3)** выгодной для белорусских НПЗ из-за удобной логистики.

А значит, у Москвы останется рычаг давления, ослабить который можно только за счет перестройки экономики. Какни страшна ломка, нужно соскакивать с нефтяной иглы.

Еще один урок венесуэльской авантюры: надо вовремя тормозить, когда партнер становится явно неплатежеспособным. Белорусские же предприятия, похоже, много поставили и построили авансом. Боялись свернуть сотрудничество (это же курс президента!), даже когда надежды получить плату стали призрачными.

Наблюдая же за теперешней смутой в Венесуэле, Лукашенко, вероятно, укрепляется в мысли, что демократия до добра не доводит. Ведь хоть Мадуро и жесткий правитель, но оппозиция сумела завоевать парламент. Значит, там худо-бедно считались голоса.

Белорусское руководство наверняка не позволит такого разгула гнилой демократии. Предстоящие парламентские и президентские выборы пройдут, скорее всего, по старой схеме, без особо изощренной игры в плюрализм.

Также белорусский президент на примере Мадуро имеет возможность лишний раз убедиться, сколь важно пестовать силовиков и обеспечивать их лояльность. Узурпатор узурпатором, но попробуй сковырни, когда за Мадуро (во всяком случае — пока) и армия, и прочие люди в погонах…

**Александр Класковский**

…13 сьнежня мінулага году кіраўнік расейскага ўраду Дзьмітры Мядзьведзеў, выступаючы ў Берасьці, заявіў, што «Расея гатовая і далей прасоўвацца па шляху будаўніцтва Саюзнай дзяржавы, уключаючы стварэньне адзінага эмісійнага цэнтру, адзінай мытнай службы, суду, Падліковай палаты».

То бок мелася на ўвазе стварэньне сумесных органаў улады. Бо адзіны цэнтральны банк, адзіная мытня, суд, служба кантролю за расходаваньнем дзяржаўных фінансаў — гэта агульныя органы ўлады, якія, у пэўным сэнсе, прадугледжваюць адзіную дзяржаву.

**"Белапан"** саюзнай дзяржавы». Лаўроў кажа: «Маюцца на ўвазе прадугледжаныя ў гэтай дамове дзеяньні дзеля фармаваньня адзінай грашовай адзінкі, адзінай грашова-крэдытнай палітыкі, падатковай палітыкі. Гэтыя рэчы наўпрост зьвязаныя з эканамічнымі і фінансавымі стасункамі ў рамках

А вось са словаў Сяргея Лаўрова вынікае, што «ані агульнай Канстытуцыі, ані агульнага парлямэнту, ні агульнага суду пакуль, напэўна, стварыць не ўяўляецца магчымым, і мы на гэтым зусім не настойваем». То бок палітычныя сыстэмы пакуль кожная краіна захоўвае ў сваім нацыянальным варыянце.

### **Дык на чым настойвае Масква?**

**Пасьля прэсавай канфэрэнцыі міністра замежных спраў Расеі** Абхазіі і Паўднёвай Асэтыі. Фармальна **Сяргея Лаўрова стала трохі больш зразумела, чаго насамрэч хоча Расея ад Беларусі.**

## **пастка Расея хоча пазбавіць Беларусь сваёй валюты**

Такім чынам, паводле лёгікі Масквы, галоўны элемэнт інтэграцыі — адзіная грашовая адзінка Беларусі і Расеі. У Крамлі няма сумненьняў, што гэта павінен быць расейскі рубель. Пераход Беларусі на расейскія грошы аўтаматычна вядзе да адзінай грашова-крэдытнай палітыкі, падатковай палітыкі, макраэканамічнай палітыкі. То бок, пазбавіўшыся сваіх грошай, Беларусь страчвае магчымасьць правядзеньня самастойнай эканамічнай палітыкі.

Пасьля гэтага прымус да стварэньня адзіных органаў улады — справа тэхнікі. Бо без уласных грошай залежнасьць Беларусі ад Масквы будзе прыкладна такая, як у любой расейскай губэрні.

Нават пасада прэзыдэнта можа застацца. Але што гэта будзе за сувэрэнітэт?

Але зусім ня факт, што ў плянах Крамля стаіць задача поўнага аб'яднаньня дзьвюх краін. Цалкам дапускаю, што Беларусь захавае фармальную незалежнасьць. Застанецца свая Канстытуцыя, урад, парлямэнт, сьцяг, герб, гімн, краіна застанецца чальцом ААН, іншых міжнародных арганізацый. Нават пасада прэзыдэнта можа застацца. Але што гэта будзе за сувэрэнітэт? Прыкладна такі, як быў у БССР у складзе СССР. Ці больш сучасны прыклад: статус

ж яны незалежныя, хоць фактычна нікім не прызнаныя.

Гэта прыкладна такая самая лёгіка, якой прытрымлівалася Расея на пачатку 2000-х гадоў, адразу пасьля падпісаньня дамовы аб стварэньні «саюзнай дзяржавы» і прыходу да ўлады Пуціна. Тады Лукашэнка настойваў на прыняцьці спачатку Канстытуцыйнага акту «саюзнай дзяржавы», стварэньні наднацыянальных органаў улады (урад, парлямэнт), і толькі потым — пераход на адзіную валюту. А Масква прапаноўвала, наадварот, спачатку аб'яднаць грашовыя сыстэмы — і толькі потым фармаваць адзіныя органы ўлады.

#### **Ці прыме Лукашэнка прапанову Крамля?**

Цяжка ўявіць, што Лукашэнка прыме такую прапанову. Хачу нагадаць, што ён упарта працівіцца ўступленьню Беларусі ва Ўсясьветную гандлёвую арганізацыю, бо сяброўства ў ёй прадугледжвае пэўныя абмежаваньні на правядзеньне эканамічнай палітыкі. А тут яму прапануюць застацца ўвогуле бяз грошай, без уласнай грашова-крэдытнай палітыкі, падатковай палітыкі. У такім выпадку ад ягонай улады нічога не застаецца. Тады ўжо лепш амбасадарам у Зымбабвэ. Менавіта так прагназаваў лёс беларускага кіраўніка мінулым годам галоўны рэдактар «Эха Москвы» Аляксей Венедыктаў.

<u>Воробей</u> крупнейшее в стране охотничь ехозяйство «Красный бор» и «Абсолютбанк». В сферу его интересов также входит торговля нефтепродуктами. Компания бизнесмена «Нефтебитумный завод» была замечена в серых схемах с реэкспортом российских нефтепродуктов. Среди активов Алексея Олексина — «МТБанк», гостинично-ресторанный комплекс «Сябры», завод по производству мясных продуктов «Велес-Мит». Он также занимается торговлей нефтепродуктами. Недавно ему поручили развивать в стране табачную сеть. Кроме того, бизнесмен планирует построить рядом с Минском табачное производство. Раньше Олексин работал в компании «Белвнешторгинвест» Управления делами президента и занимался нефтепродуктами. По информации TUT. by, Алексей Олексин помогает развивать байкерское движение в стране. Как известно, мотоциклами увлекается старший сын президента…

**Валер Карбалевіч**

### **Венесуэльский облом**

### **«Новый центр роста»**

Указ «О развитии Оршанского района Витебской области» Александр Лукашенко подписал в канун Нового года. Проект окрестили Оршанским офшором.

Документ устанавливает особый режим налогообложения для резидентов региона. В нем есть также меры для развития инвестиционной деятельности. Финансирование программы развития района до 2023 года составит 2,4 млрд рублей. В том числе почти один миллиард рублей пойдет из бюджета, кредитные ресурсы предусмотрены в размере 689 млн рублей.

### **Оршанский офшор Кто окажется в шоколаде**

«Новым центром экономического роста» в Оршанском районе в указе называется мультимодальный промышленно-логистический комплекс «Бремино-Орша» и международная торговая площадка при нем. Проект развивает компания «Бремино групп».

**Что представляет собой проект** 

#### **«Бремино-Орша»?**

В Оршанском районе «Бремино групп» уже запустила автомобильный терминал. Первые грузы прибывают на склад, говорится на сайте компании. В этом году там запланировано строительство железнодорожного терминала. Он предназначен для обработки грузовых потоков между странами Европы и Азии, особенно перспективное направление — транзит китайских контейнеров. Компания уже обрабатывает два-три поезда в месяц на станциях «Орша-Восточная» и «Колядичи».

«Ввод в эксплуатацию железнодорожного терминала позволит принимать с 2019 года один железнодорожный состав (60- 80 контейнеров) в сутки. В результате это позволит увеличить к 2023 году

транзитные возможности контейнерных перевозок до 5 тысяч составов в год», говорится в указе.

Комплекс также будет включать авиационный сектор. Там планируется создать цветочную биржу и обрабатывать почтовые интернетзаказы. Запланированы работы по реконструкции аэродрома «Орша».

«С учетом открытия аэродрома "Орша" для международных полетов прогнозируемые объемы приема грузовых воздушных судов в адрес резидентов, зарегистрированных на территории комплекса "Бремино-Орша", будут равномерно расти от 100 грузовых воздушных судов в год в 2019 году до 400 судов в 2022 году», — говорится в указе.

Помимо этого «Бремино-Орша» будет включать промышленную зону, офисы, шоу-румы, гостиницу и другие объекты. Предполагается построить 190 тысяч квадратных метров складских и 280 тысяч квадратных метров производственных площадей. Срок завершения всего проекта намечен на декабрь 2023 года. Общие затраты оцениваются в 220 млн долларов. «Создание мультимодального промышленно-логистического комплекса "Бремино-Орша" в районе г.п. Болбасово позволит привлечь в республику существенный транзитный грузопоток: 10 млн тонн суммарно за 2018-2022 годы, а при выходе на полную мощность в 2026 году — до 12 млн тонн грузов в год», говорится в указе.

#### **Кто стоит за «Бремино групп»?**

Согласно выписке из регистра Минюста, ООО «Бремино групп» находится в городском поселке Болбасово Оршанского района, а регистрацию получило от Минского райисполкома. Директором компании с мая прошлого

года является Василий Дементей. Раньше он занимал должности заместителей председателя Комитета государственной безопасности и Государственного таможенного комитета. Генеральным партнером проекта указана компания «Белтаможсервис» — государственный оператор на рынке логистических услуг.

Учредителями «Бремино групп» являются успешные и влиятельные бизнесмены Беларуси — Александр Зайцев (30-е место в топ-200), Николай Воробей (17-е место) и Алексей Олексин (6-е место). Каждому принадлежит по одной трети в уставном фонде компании.

Александр Зайцев занимается поставками белорусской техники в арабские и африканские страны через компанию «Сохра групп» и планирует добывать золото в Судане и Гане. Бизнесмена также называют хозяином футбольного клуба «Динамо» (Брест).

### **Какие бонусы получит «Бремино групп»?**

Именно «Бремино групп» станет главным бенефициаром президентского указа о развитии Оршанского района, убежден экономист.

Он не исключает, что компания может получить льготные кредиты под гарантии правительства на развитие комплекса, а также воспользоваться тем широким перечнем льгот, которые прописаны в документе.

Так, в частности, предприятия освобождены от уплаты НДС при ввозе<br>технологического соборудования. технологического Отчисления на пенсионное страхование снижены с 28% до 24%. Общий платеж в ФСЗН с нанимателя уменьшен с 34% до 30%.

Кроме того, снижен размер ежегодной арендной платы за земельные участки. Раньше он определялся исходя из кадастровой стоимости участков с применением коэффициента 0,011, теперь — 0,00251.

Кроме того, в районе вводится мораторий на проведение выборочных проверок, а в отношении внеплановых проверок определен исключительный перечень оснований для их проведения. Указом также предусмотрена минимизация случаев содержания под стражей обвиняемых и подозреваемых в совершении экономических преступлений.... ́«Когда государство делает это<br>ля отдельной "Бремино групп", для отдельной "Бремино групп",<br>то протоолигархи превращаются то протоолигархи в полноценных олигархов. Имея такой статус и работая там, они будут пользоваться очень широкими возможностями и будут главными<br>распорядителями. Получается распорядителями. Получается<br>такой закрытый бизнес. Элитнотакой закрытый номенклатурно-силовой», — подчеркнул Ярослав Романчук…

#### **Александр Ярошевич naviny.by**

**Одним из основных бенефициаров может стать компания «Бремино групп», за которой стоят приближенные к власти бизнесмены.**